### The CTA Operator tools public repository

In which we discuss packaging and tagging

Richard Bachmann

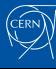

# **Outline**

Goals

Repository structure

Packaging with pip

Tagging and releasing

Using the packages

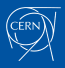

### Goals

- Provide operator tools "as is" to the CTA community
	- Needs: Mechanism of installing and upgrading
	- Needs: Config management
- Use the same tools ourselves
- Host example monitoring configs

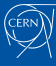

### Repository structure

• https://gitlab.cern.ch/cta/cta-operations

#### Project:

.

 ci\_helpers <-- Misc. CI utilities cta-ops-config.yaml <-- Reference config file monitoring grafana<br>dashboards<br>td-agent LICENSE README.md<br>requirements.txt tools<br>pip<br>ctautils<br>codmin pip <-- Individual tools, written in Python ctautils <-- Misc. utilities

dashboards <-- Dashboard json and previews td-agent <-- Fluentd config files

requirements.txt <-- Full install requirements list rpm <-- RPM package(s) for general setup

tapeadmin <-- Tape interaction utilities cta-ops-repack-automation <-- Repack automation tools

#### Pip package:

 LICENSE Makefile pyproject.toml README.md src atresys email\_templates cta\_ops\_repack\_0\_scan.py ...

 $\text{\_}{}$ 

# Building with pip

### Specifications

- PEP 517 ‑ A build‑system independent format for source trees
	- https://peps.python.org/pep-0517/
- PEP 518 Specifying Minimum Build System Requirements for Python Projects
	- https://peps.python.org/pep-0518/
- PEP 503 Simple Repository API
	- https://peps.python.org/pep-0503/
- Python Packaging Authority (PyPA) tutorials and specs
	- https://packaging.python.org/en/latest/#

### Build tools

#### Build frontend

*A build frontend is a tool that users might run that takes arbitrary source trees or source distributions and builds wheels from them.*

- We use 'build'
	- wrapped by make

#### Build backend

*The actual building is done by each source tree's build backend.*

• We use 'setuptools'

### Package metadata

#### All in the toml file

- setup.cfg,
- setup.py
- pyproject.toml
- https://setuptools.pypa.io/en/latest/userguide/ pyproject\_config.html

[build-system] requires = ["setuptools>=61.2", "setuptools\_scm>=6.2"] build-backend = "setuptools.build\_meta" [project] name = "atresys" authors = [ {name = "CERN", email = "tape-operations@cern.ch"}, )<br>
description = "Tools for automating tape repack workflows"<br>
readers = "PEDME.s", S"<br>
license = {file = "LICENSE"}<br>
classifiers = {<br>
"License = {file = "LICENSE"}<br>
"Icense = {file = "LICENSE"}<br>
"Programming Language :: P keywords = ["CTA", "tape", "CERN"] dynamic = ["version"] dependencies = [ "ctautils", "tapeadmin", "tabulate"

 $\,$   $\,$   $\,$ 

[project.urls]<br>repository = "https://gitlab.cern.ch/cta/cta-operations/"<br>documentation = "https://gitlab.cern.ch/cta/cta-operations/-/vikis/tools/ATRESYS---Automated-Tape-REpacking-SYStem"

[project.scripts] cta-ops-repack-manager = "atresys:cta\_ops\_repack\_manager.main" ...

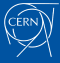

### Tagging convention

### Present internal repo situation

- $\cdot$  0.4-123
	- '0.4' ‑ unused
	- $\cdot$  '-123' incremented when new release is created

#### Proposal (but we could use anything else really)

- 5.8.6.1
	- '5.8.6' ‑ min CTA version needed to run
		- Update if backwards incompatible cta‑admin changes
	- $\cdot$  '.1'- Incremented when new ops release is made, set to 0 when CTA min version changes

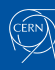

### Versioning with the build system

#### Setuptools-scm

- Allows us to build with dynamic version from CI tags
	- https://pypi.org/project/setuptools-scm/
- Does intermediate versions based on tag

*In the standard configuration setuptools‑scm takes a look at three things:*

- *latest tag (with a version number)*
- *the distance to this tag (e.g. number of revisions since*
- *latest tag) workdir state (e.g. uncommitted changes since latest tag)*
- 1. Last tag: 5.8.6.1
- 2. Code then git commit
- 3. New intermediate version: 5.8.6.**2**.dev1
- 4. Publish intermediate on public repo for testing, *don't tag*
- 5. When happy, tag and publish 5.8.6.2

### Using a tag

#### Q: Which version should I use?

Assuming the proposed scheme:

- **CERN**: Most recent tagged release or specific dev release
- **Elsewhere**: Closest non‑dev release with version <= CTA version

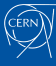

### Gitlab CI

- Uses EOSWeb space to publish
- Job for publishing to Gitlab repo available, publishing to PyPI possible

#### Pipeline

**CERN** 

- 1. Build (simply runs make)
- 2. Publish (manual)
	- Publish dev commits for testing at CERN
	- Publish tags as 'public release'

#### Index of  $/$

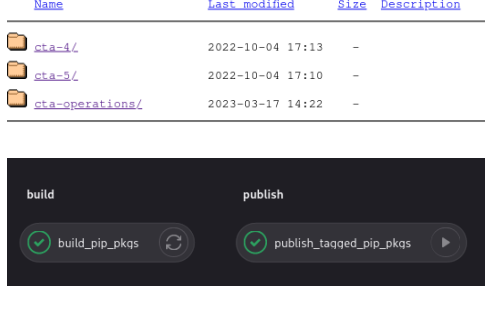

### Using the packages

#### Pip as first‑class citizen:

#### Available using index url:

 $^{\bullet}~$ https://cta-public-repo.web.cern.ch/cta-operations/pip/simple/

For easy install we provide:

• requirements.txt with external dependency versionlock

python3 -m pip install --extra-index-url https://cta-public-repo.web.cern.ch/cta-operations/pip/simple/ --requirement requirements.txt

• Users can also define it as a repo in their pip.conf file

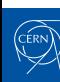

### Rpm wrapper

Single 'just install everything' rpm. Created when we tag.

- 1. Install 'tape‑local' user
- 2. Set up venv in \$PATH
	- Avoid system‑level pip pkg interference
	- Avoid custom/hacky *opt*… path
- 3. pip install --r requirements.txt
- 4. TODO: keytab setup?

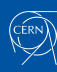

### In practice

#### CERN ‑ make a tool public

- 1. Move tool source code of tool to new Gitlab repo (new pip pkg)
- 2. Add tool to 'ctaops-lib' requirements.txt
	- Treat like external dependency
	- Versionlock
	- Separate ops and dev release timings

Packages are copied to our internal mirror, fetched by hosts from there. Can use public repo directly if we want to.

#### Elsewhere

- Simple requirements.txt for 'pip install everything'
	- Or install by hand with pip
- Use RPM
- Use container (creation for summer student)

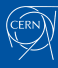

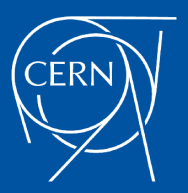

home.cern

# Bonus slide: Why not 0.1.2‑style tags?

• Implies semantic versioning

• Indicates that we differentiate between major/minor/patch releases, which we don't

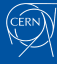